<u>Number</u>: 500-220 <u>Passing Score</u>: 800 <u>Time Limit</u>: 120 min <u>File Version</u>: 1.0

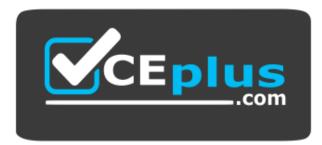

Website: https://vceplus.com - https://vceplus.co VCE to PDF Converter: https://vceplus.com/vce-to-pdf/ Facebook: https://www.facebook.com/VCE.For.All.VN/ Twitter : https://twitter.com/VCE\_Plus

500-220

Engineering Cisco Meraki Solutions

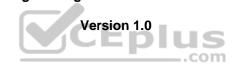

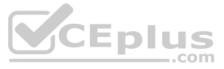

# Exam A

# **QUESTION 1** DRAG DROP

Drag and drop the descriptions from the left onto the corresponding MX operation mode on the right.

#### Select and Place:

| The MX appliance acts as a layer 2 bridge                                                       | Routed mode      |
|-------------------------------------------------------------------------------------------------|------------------|
| This mode is the default mode of operation                                                      |                  |
| DHCP services can be configured on the MX appliance                                             |                  |
| VLANs cannot be configured                                                                      |                  |
| This mode is generally also the default gateway for devices on the LAN                          |                  |
| This mode is not recommended at the network perimeter                                           | Passthrough mode |
| No address translation is provided                                                              | Eplus            |
| Client traffic to the internet has the source IP rewritten to match the WAN IP of the appliance |                  |
|                                                                                                 |                  |

**Correct Answer:** 

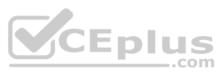

| The MX appliance acts as a layer 2 bridge                                                       | Routed mode                                                                                     |  |  |  |  |
|-------------------------------------------------------------------------------------------------|-------------------------------------------------------------------------------------------------|--|--|--|--|
|                                                                                                 | Client traffic to the internet has the source IP rewritten to match the WAN IP of the appliance |  |  |  |  |
| This mode is the default mode of operation<br>DHCP services can be configured on the MX         | VLANs cannot be configured                                                                      |  |  |  |  |
| appliance                                                                                       | This mode is the default mode of operation                                                      |  |  |  |  |
| VLANs cannot be configured                                                                      | This mode is generally also the default gateway                                                 |  |  |  |  |
| This mode is generally also the default gateway<br>for devices on the LAN                       | for devices on the LAN                                                                          |  |  |  |  |
| This mode is not recommended at the network perimeter                                           | Passthrough mode<br>The MX appliance acts as a layer 2 bridge                                   |  |  |  |  |
| No address translation is provided                                                              | DHCP services can be configured on the MX appliance                                             |  |  |  |  |
| Client traffic to the internet has the source IP rewritten to match the WAN IP of the appliance | This mode is not recommended at the network perimeter                                           |  |  |  |  |
|                                                                                                 | No address translation is provided                                                              |  |  |  |  |

Section: (none) Explanation

Explanation/Reference:

# **QUESTION 2**

When an SSID is configured with Sign-On Splash page enabled, which two settings must be configured for unauthenticated clients to have full network access and not be allow listed? (Choose two.)

A. Controller disconnection behavior

- B. Captive Portal strength
- C. Simultaneous logins
- D. Firewall & traffic shaping

E. RADIUS for splash page settings

# Correct Answer: AB Section: (none) Explanation

Explanation/Reference: Reference: https://documentation.meraki.com/MR/Access Control

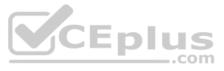

#### Uplink selection

| Global preferences            |                                                                                                    |
|-------------------------------|----------------------------------------------------------------------------------------------------|
| Primary uplink                | WAN 1 -                                                                                                    |
| Load balancing                | <ul> <li>Enabled<br/>Traffic will be spread across both uplinks in the proportions specified above.<br/>Management traffic to the Meraki cloud will use the primary uplink.</li> <li>Disabled<br/>All Internet traffic will use the primary uplink unless overridden by an uplink preference<br/>or if the primary uplink fails.</li> </ul> |
| Active-Active AutoVPN         | <ul> <li>Enabled<br/>Create VPN tunnels over all of the available uplinks (primary and secondary).</li> <li>Disabled<br/>Do not create VPN tunnels over the secondary uplink unless the primary uplink fails.</li> </ul>                                                                                                    |
| Flow preferences              |                                                                                                    |
| Internet traffic              | There are no uplink preferences for Internet traffic configured on this network.<br>Add a preference                                                                                                    |
| SD-WAN policies               |                                                                                                    |
| VPN traffic                   | Uplink selection policyTraffic filtersActionsUse the uplink that's best for VoIP traffic.All VoIP & video conferencing+ ×Prefer WAN 2. Fail over if poor performance for "Conf"WebEx+ ×Add a preference                                                                                                    |
| Custom performance<br>classes | NameMaximum latency (ms)Maximum jitter (ms)Maximum loss (%)ActionsConf200505×Create a new custom performance class                                                                                                    |
| Refer to the exhibit A        | ssuming this MX has established a full tunnel with its VPN peer, how will the MX route the WebEx traffic?                                                                                                    |

Refer to the exhibit. Assuming this MX has established a full tunnel with its VPN peer, how will the MX route the WebEx traffic?

A. WebEx traffic will prefer WAN 2 as long as it meets the thresholds in the "Conf" performance class.

- B. WebEx traffic will prefer WAN 1 as it is the primary uplink.
- C. WebEx traffic will prefer WAN 2 as long as it is up.

D. WebEx traffic will be load-balanced between both active WAN links.

Correct Answer: B Section: (none) Explanation

Explanation/Reference:

**QUESTION 4** For which two reasons can an organization become "Out of License"? (Choose two.)

A. licenses that are in the wrong network

B. more hardware devices than device licenses

C. expired device license

D. licenses that do not match the serial numbers in the organization

E. MR licenses that do not match the MR models in the organization

Correct Answer: BC Section: (none) Explanation

**Explanation/Reference:** Reference: <u>https://documentation.meraki.com/General\_Administration/Licensing/Meraki\_Licensing\_FAQs</u>

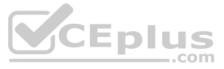

# **QUESTION 5**

| <b>isili</b> Meraki                                                       | SD-WAN & traffi                                                                | ic shaping                                                                |                                 |              |              |        |
|---------------------------------------------------------------------------|--------------------------------------------------------------------------------|---------------------------------------------------------------------------|---------------------------------|--------------|--------------|--------|
| ETWORK<br>MEAR-TRAINER-<br>EMO<br>etwork-wide                             | Uplink configurat<br>WAN 1<br>WAN 2<br>Cellular                                | details<br>details                                                        |                                 |              |              |        |
| ecurity & SD-WAN<br>witch<br>/ireless<br>ameras<br>nsight<br>Irganization | Uplink statistics<br>List update<br>interval o                                 | Test connectivity to8.8.8.8Add a destinationWAN 1Hourly •WAN 2Hourly •    | Description<br>Google<br>simple | Default<br>® | Actions<br>× |        |
|                                                                           | Uplink selection<br><b>Global preferen</b><br>Primary uplink<br>Load balancing | Cellular Hourly •<br>ces<br>WAN 1 •<br>• Enabled<br>• Disabled            |                                 |              |              |        |
|                                                                           | Flow preference<br>Internet traffic                                            | There are no uplink p<br>configured on this ne<br><u>Add a preference</u> |                                 | nternet traf | fic          | CEplus |

Refer to the exhibit. Which two actions are required to optimize load balancing asymmetrically with a 4:1 ratio between links? (Choose two.)

A. Change the primary uplink to "none".

B. Add an internet traffic preference that defines the load-balancing ratio as 4:1.

C. Enable load balancing.

D. Set the speed of the cellular uplink to zero.

E. Change the assigned speeds of WAN 1 and WAN 2 so that the ratio is 4:1.

Correct Answer: BC Section: (none) Explanation

Explanation/Reference:

**QUESTION 6** Which Cisco Meraki best practice method preserves complete historical network event logs?

A. Configuring the preserved event number to maximize logging.

- B. Configuring the preserved event period to unlimited.
- C. Configuring a syslog server for the network.

D. Configuring Dashboard logging to preserve only certain event types.

Correct Answer: A Section: (none)

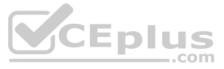

#### Explanation

## Explanation/Reference:

**QUESTION 7** Which design requirement is met by implementing syslog versus SNMP?

A. when automation capabilities are needed

B. when proactive alerts for critical events must be generated

C. when organization-wide information must be collected

D. when information such as flows and client connectivity must be gathered

Correct Answer: D Section: (none) Explanation

#### Explanation/Reference:

Reference: https://documentation.meraki.com/General Administration/Monitoring and Reporting/Meraki Device Reporting - Syslog%2C SNMP%2C and API QUESTION

|                                              |                                   | Historical<br>Connection |          | to | r the   | las     | t day<br>12:0 |    |          |          |      | 16:  | 00       |           |    |
|----------------------------------------------|-----------------------------------|--------------------------|----------|----|---------|---------|---------------|----|----------|----------|------|------|----------|-----------|----|
| Bayer US<br>Innovation Center Best We<br>How | bsite Builder  <br>v to create A. | Historica                | data     | 6  | . 41    | In a    |               |    |          |          |      |      |          |           |    |
| Chase Chase                                  | Center Experience                 | _                        | 2        | 4  | 6       | 8       | 10            | 12 | 14       | 16       | 18   | 20   | 22       | 24        | 26 |
| Bio/Bayer                                    |                                   | Managemen                |          | =  | Ξ       | 5       |               | 1  | -        | -        |      | 100  | -        | -         | -  |
| 9                                            | Cisco Meraki                      | Managemer                |          | -  | -       | -       |               |    |          |          |      |      |          |           | -  |
|                                              |                                   |                          | Internet | 3  | Gb<br>5 | ЭЕ<br>7 | 9             | 11 | SI<br>13 | FP<br>15 | 17   | 19   | 51<br>21 | FP+<br>23 | 25 |
|                                              | +                                 | Live data<br>Ports       |          |    |         |         |               |    |          |          |      |      |          |           |    |
| Corp MX 1<br>X450<br>RIMARY                  |                                   |                          |          |    |         |         |               |    |          | 0        | Sumr | nary | U        | plin      | ık |

Refer to the exhibit. The VPN concentrator is experiencing issues.

Which action should be taken to ensure a stable environment?

A. Add a deny any/any firewall rule to the end of the firewall rules.

B. Remove the connection from Internet 1.

C. Physically disconnect all LAN ports.

D. Configure the MX appliance to Routed mode on the Addressing & VLANS page.

Correct Answer: C Section: (none) Explanation

Explanation/Reference:

**QUESTION 9** 

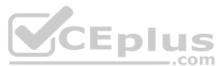

8

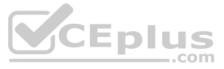

#### Route table

| SUBNET            | NAME                         | TYPE             | SORT BY O                    |
|-------------------|------------------------------|------------------|------------------------------|
| Search by subnet  | Search by name               | All [            | - Priority 4-                |
| Subnet            | Name                         | Туре             | Next hop                     |
| • 10.115.32.0/28  | Store 1532 – appliance: MGMT | Meraki VPN: VLAN | Peer: Store 1532 – appliance |
| • 10.116.32.0/28  | Store 1532 – appliance: DATA | Meraki VPN: VLAN | Peer: Store 1532 – appliance |
| • 192.39.2.28/32  | External                     | BGP              | 10.128.124.62                |
| • 192.168.70.8/29 | MSP NOC                      | IPSec Peer       | 4.99.111.99                  |
| • 192.168.70.0/29 | MSP NOC                      | IPSec Peer       | 4.100.99.100                 |
| • 192.39.228.0/24 | External                     | BGP              | 10.128.124.62                |
| • 192.168.0.0/16  | External                     | BGP              | 10.128.124.62                |

Refer to the exhibit. A packet arrives on the VPN concentrator with source IP 10.168.70.3 and destined for IP 10.116.32.4.

What is the next hop for the packet, based on this concentrator routing table?

A. The concentrator gateway (10.128.124.62) is the next hop.

B. Not enough detail is available to determine the next hop.

C. The packet is stopped.

D. The Auto VPN peer "Store 1532 – appliance" is the next hop.

Correct Answer: B Section: (none) Explanation

Explanation/Reference:

QUESTION 10 Company iPads are enrolled in Systems Manager without supervision, and profiles are pushed through

Which outcome occurs when a user attempts to remove the "Meraki Management" profile on an iPad?

A. The "Meraki Management" profile cannot be removed.

B. The "Meraki Management" profile is removed and then pushed automatically by Systems Manager.

C. The "Meraki Management" profile is removed. All the profiles that Systems Manager pushed are also removed.

D. The "Meraki Management" profile is removed. All the profiles Systems Manager pushed remain.

Correct Answer: C Section: (none) Explanation

Explanation/Reference:

QUESTION 11 Which two features and functions are supported when using an MX appliance in Passthrough mode? (Choose two.)

A. intrusion prevention B. site-to-site VPN C. secondary uplinks D. DHCP E. high availability

Correct Answer: AB Section: (none) Explanation Explanation/Reference:

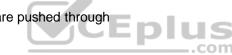

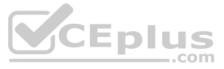

#### Reference: https://documentation.meraki.com/MX/Networks and Routing/Passthrough Mode on the MX Security Appliance and Z-series Teleworker Gateway

#### **QUESTION 12**

| VAN Health       | For the last 2 hours      | *           |                       |              |                           |                               |       |                    |         |
|------------------|---------------------------|-------------|-----------------------|--------------|---------------------------|-------------------------------|-------|--------------------|---------|
| Uplink<br>Status | Network Name .            | Uplink Type | ISP                   | Availability | Total Usage               | Average<br>Throughput         | Loss  | Average<br>Latency | Jitter  |
| Ready            | Meraki Sydney – appliance | WAN 1       | unknown               | -            | ↓ 4.03 GB, ↑<br>1.39 GB   | ↓ 4.44 Mb/s, ↑<br>1.55 Mb/s   | 0.00% | 4.33 ms            | 0.05 ms |
| Active           | Meraki Sydney – appliance | WAN 2       | anticklockwise.net.au | _            | ↓ 23.18 GB, ↑<br>14.85 GB | ↓ 25.00 Mb/s, ↑<br>15.39 Mb/s | 0.00% | 0.79 ms            | 0.06 ms |

Refer to the exhibit. What are the Loss and Average Latency statistics based on?

- A. responses that the MX appliance receives on the connectivity-testing hostnames on the Insight > Web App Health page
- B. responses that the MX appliance receives on the connectivity-testing IP addresses on the Security & SD-WAN > Firewall page
- C. responses that the MX appliance receives on the connectivity-testing IP address that is configured on the Security & SD-WAN > SD-WAN & Traffic Shaping pageD. responses that the MX appliance receives on the connectivity-testing IP addresses on the Help > Firewall info page

Correct Answer: B Section: (none) Explanation

Explanation/Reference:

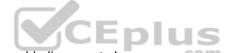

QUESTION 13 In an organization that uses the Co-Termination licensing model, which two operations enable licenses to be applied? (Choose two.)

- A. Renew the Dashboard license.
- B. License a network.
- C. License more devices.
- D. Call Meraki support.
- E. Wait for the devices to auto-renew.

Correct Answer: AC Section: (none) Explanation

#### Explanation/Reference:

Reference: https://documentation.meraki.com/General\_Administration/Licensing/Meraki\_Co-Termination\_Licensing\_Overview

#### **QUESTION 14**

Which two Systems Manager Live tools are available only for Apple Macs and Windows PCs and cannot be used on iOS or Android mobile devices? (Choose two.)

A. OS updates

- B. Send notification
- C. Selective wipe
- D. Screenshot
- E. Remote Desktop

Correct Answer: CE Section: (none)

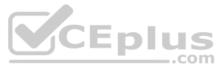

# Explanation

# Explanation/Reference: Reference: https://documentation.meraki.com/SM/Other\_Topics/Systems\_Manager\_FAQ

**QUESTION 15** What are two ways peers interact with ports that Auto VPN uses? (Choose two.)

A. For IPsec tunneling, peers use high UDP ports within the 32768 to 61000 range.

- B. Peers contact the VPN registry at UDP port 9350.
- C. For IPsec tunneling, peers use high TCP ports within the 32768 to 61000 range.
- D. Peers contact the VPN registry at TCP port 9350.
- E. For IPsec tunneling, peers use UDP ports 500 and 4500.

Correct Answer: BC Section: (none) Explanation

## Explanation/Reference:

Reference: https://documentation.meraki.com/MX/Site-to-site VPN/Meraki Auto VPN - Configuration and Troubleshooting

**QUESTION 16** What occurs when a configuration change is made to an MX network that is bound to a configuration template?

A. The configuration change in the bound network is combined with the template configuration inside the template.

- B. The more restrictive configuration is preferred.
- C. The configuration change in the bound network overrides the template configuration.
- D. The template configuration overrides the configuration change in the bound network.

Correct Answer: A Section: (none) Explanation

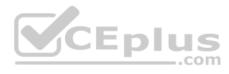

## Explanation/Reference:

Reference: <a href="https://documentation.meraki.com/General\_Administration/Templates\_and\_Config\_Sync/Managing\_Multiple\_Networks\_with\_Configuration\_Templates">https://documentation.meraki.com/General\_Administration/Templates\_and\_Config\_Sync/Managing\_Multiple\_Networks\_with\_Configuration\_Templates</a>

**QUESTION 17** One thousand concurrent users stream video to their laptops. A 30/70 split between 2.4 GHz and 5 GHz is used.

Based on client count, how many APs (rounded to the nearest whole number) are needed?

A. 26

B. 28

C. 30

D. 32

Correct Answer: C Section: (none) Explanation

Explanation/Reference:

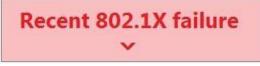

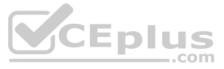

Refer to the exhibit. For an AP that displays this alert, which network access control method must be in use?

A. preshared key

B. WPA2-enterprise with my RADIUS server

C. splash page with my RADIUS server

D. MAC-based access control with RADIUS server

Correct Answer: A Section: (none) Explanation

Explanation/Reference:

**QUESTION 19** Which Meraki Dashboard menu section is accessed to enable Sentry enrollment on an SSID?

A. Wireless > Configure > Access Control
B. Wireless > Configure > Splash page
C. Wireless > Configure > Firewall & Traffic Shaping
D. Wireless > Configure > SSIDs

Correct Answer: A Section: (none) Explanation

Explanation/Reference: Reference: <u>https://documentation.meraki.com/MR/MR\_Splash\_Page/Systems\_Manager\_Sentry\_Enrollment</u>

# **QUESTION 20**

DRAG DROP

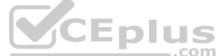

Drag and drop the settings from the left into the boxes on the right to indicate if the setting will be cloned or not cloned using the Cisco Meraki MS switch cloning feature.

Select and Place:

**Correct Answer:** 

Section: (none) Explanation

Explanation/Reference:

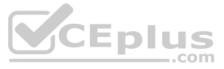

# License information for Home

| License status        | OK             |                      |
|-----------------------|----------------|----------------------|
| License expiration 🕕  | May 20, 2029 ( | (3593 days from now) |
| MX advanced Security  | Enabled        |                      |
| System Manager        | Enabled (paid) |                      |
|                       | License limit  | Current device count |
| MS220-8P              | 1              | 1                    |
| MV                    | 2              | 0                    |
| MX64                  | 1              | 1                    |
| Systems Manager Agent | 100            | 0                    |
| Wireless AP           | 7              | 1                    |
| MV-SEN                | 10 free        | 0                    |

Add another license

Refer to the exhibit. This Dashboard organization uses Co-Termination licensing model.

What happens when an additional seven APs are claimed on this network without adding licenses?

A. All APs immediately stop functioning.

B. All network devices stop functioning in 30 days.

C. One AP Immediately stops functioning.

D. All APs stop functioning in 30 days.

Correct Answer: B Section: (none) Explanation

Explanation/Reference:

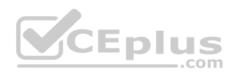

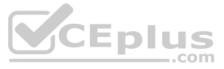

# Uplink selection

| <b>Global preferences</b>     |                                                                                                    |
|-------------------------------|----------------------------------------------------------------------------------------------------|
| Primary uplink                | WAN 1 \$                                                                                                    |
| Load balancing                | <ul> <li>Enabled<br/>Traffic will be spread across both uplinks in the proportions specified above.<br/>Management traffic to the Meraki cloud will use the primary uplink.</li> <li>Disabled<br/>All Internet traffic will use the primary uplink unless overridden by an uplink preference<br/>or if the primary uplink fails.</li> </ul> |
| Active-Active AutoVPN         | <ul> <li>Enabled<br/>Create VPN tunnels over all of the available uplinks (primary and secondary).</li> <li>Disabled<br/>Do not create VPN tunnels over the secondary uplink unless the primary uplink fails.</li> </ul>                                                                                                    |
| Flow preferences              |                                                                                                    |
| Internet traffic              | There are no uplink preferences for Internet traffic configured on this network.<br>Add a preference                                                                                                    |
| SD-WAN policies               |                                                                                                    |
| VPN traffic                   | There are no uplink preferences for VPN traffic configured on this network.<br>Add a preference                                                                                                    |
| Custom performance<br>classes | Name       Maximum latency (ms)       Maximum jitter (ms)       Maximum loss (%)       Actions         VoIP       150       (none)       ×         Create a new custom performance class       K                                                                                                    |

Refer to the exhibit. What does the MX Security Appliance send to determine whether VPN traffic exceeds the configured latency threshold in the VoIP custom performance class?

A. 1000-byte TCP probes every second, through VPN tunnels that are established over the primary WAN link.

B. 100-byte UDP probes every second, through VPN tunnels that are established over every WAN link.

C. 100-byte UDP probes every second, through VPN tunnels that are established over the primary WAN link.

D. 1000-byte TCP probes every second, through VPN tunnels that are established over every WAN link.

Correct Answer: D Section: (none) Explanation

Explanation/Reference:

**QUESTION 23** What is the role of the Meraki Dashboard as the service provider when using SAML for single sign-on to the Dashboard?

A. The Dashboard generates the SAML request.

B. The Dashboard provides user access credentials.

C. The Dashboard parses the SAML request and authenticates users.

D. The Dashboard generates the SAML response.

Correct Answer: A Section: (none) Explanation

Explanation/Reference: QUESTION 24

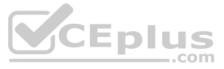

#### Security Center the last 2 weeks -

Search events Filter • 158 matching events

#### Summary Events

| Time               | Туре      | Source        | Destination                                                 | Disposition | Action  | Details     |         |                    |                                                               |
|--------------------|-----------|---------------|-------------------------------------------------------------|-------------|---------|-------------|---------|--------------------|---------------------------------------------------------------|
| May 30<br>21:22:50 | IDS Alert | Desktop       | a104-96-113-137<br>deploy.static.akamaitech<br>nologies.com |             | Blocked | MALWARE-CNC | ľ       |                    | variant outbound connection                                   |
| May 30<br>21:22:46 | IDS Alert | Desktop<br>10 | a104-96-113-137<br>deploy.static.akamaitech<br>nologies.com |             | Blocked | MALWARE-CNC | Win.Trc | MALWAR<br>Rule ID  | E-CNC Win.Trojan.Cridex variant outbound connectio<br>1-31772 |
| May 30<br>21:22:46 | IDS Alert | Desktop       | a104-96-113-137<br>deploy.static.akamaitech<br>nologies.com |             | Blocked | MALWARE-CNC | Win.Trc | Whitelist<br>Links | On Off<br>www.virustotal.com                                  |
| May 30<br>21:22:46 | IDS Alert | Desktop<br>10 | a104-96-113-137<br>deploy.static.akamaitech<br>nologies.com |             | Blocked | MALWARE-CNC | Win.Tro | Actions            | Rule details<br>Inspect picklist<br>Show this signature only  |

Refer to the exhibit. Which IDS/IPS mode is the MX Security Appliance configured for?

- A. quarantine
- B. prevention
- C. detection
- D. blocking

# Correct Answer: B Section: (none) Explanation

# Explanation/Reference:

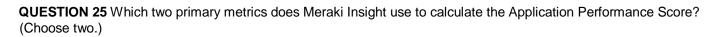

A. Maximum Jitter

- B. Total Bandwidth Usage
- C. Maximum Latency
- D. Per-flow Goodput
- E. Application Response Time

Correct Answer: DE Section: (none) Explanation

#### Explanation/Reference:

Reference: https://cloudcontrolled.uk/wp-content/uploads/2018/08/MerakiInsight.pdf (04)

QUESTION 26 DRAG DROP

Drag and drop the steps from the left into the sequence on the right to manage device control, according to Cisco Meraki best practice.

#### Select and Place:

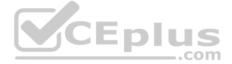

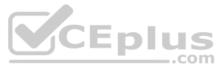

| enroll               | 1 |
|----------------------|---|
| create profile       | 2 |
| add settings profile | 3 |
| define tags          | 4 |
| apply profile        | 5 |

| enroll               | create profile       |
|----------------------|----------------------|
| create profile       | add settings profile |
| add settings profile | enroll               |
| define tags          | define tags          |
| apply profile        | apply profile        |

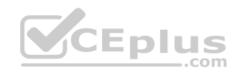

**Correct Answer:** 

Section: (none) Explanation

Explanation/Reference:

**QUESTION 27** What is a feature of distributed Layer 3 roaming?

A. An MX Security Appliance is not required as a concentrator.

B. An MX Security Appliance is required as a concentrator.

C. All wireless client traffic can be split-tunneled.

D. All wireless client traffic is tunneled.

Correct Answer: A Section: (none) Explanation

## Explanation/Reference:

Reference: <a href="https://documentation.meraki.com/Architectures\_and\_Best\_Practices/Cisco\_Meraki\_Best\_Practice\_Design/Best\_Practice\_Design\_-\_MR\_Wireless/Wireless\_Layer\_3\_Roaming\_Best\_Practices/Cisco\_Meraki\_Best\_Practices/Cisco\_Meraki\_Best\_Practices/Cis

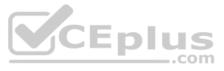

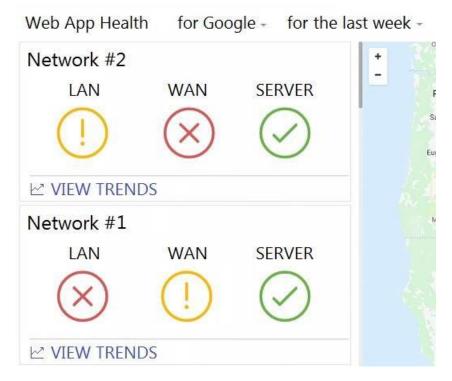

Refer to the exhibit. What are two outcomes reflected in the Web App Health application? (Choose two.)

A. Users on both networks may be experiencing issues when attempting to reach Google.

B. Network #1 could not load Google because of a remote server issue.

C. Network #2 had better application performance than Network #1.

D. Network #2 could not load Google because of a local client misconfiguration.

E. Neither network recorded any server-side performance issues.

Correct Answer: BE Section: (none) Explanation

Explanation/Reference:

**QUESTION 29** What are two organization permission types? (Choose two.)

A. Full

- B. Read-only
- C. Monitor-only
- D. Write
- E. Write-only

Correct Answer: AB Section: (none) Explanation

## Explanation/Reference:

Reference: <a href="https://documentation.meraki.com/General\_Administration/Managing\_Dashboard\_Access/Managing\_Dashboard\_Administrators\_and\_Permissions">https://documentation.meraki.com/General\_Administration/Managing\_Dashboard\_Access/Managing\_Dashboard\_Administrators\_and\_Permissions</a>

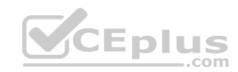

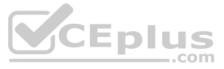

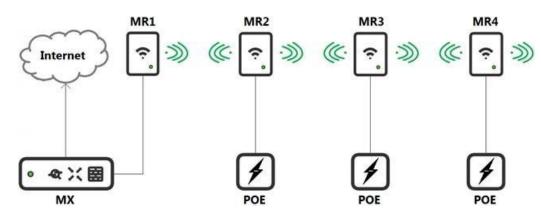

Refer to the exhibit. Which design recommendation should be considered?

A. A 25-percent throughput loss occurs for every hop. Cisco Meraki best practice recommends a 1-hop maximum. B.
A 25-percent throughput loss occurs for every hop. Cisco Meraki best practice recommends a 2-hop maximum. C. A 50-percent throughput loss occurs for every hop. Cisco Meraki best practice recommends a 1-hop maximum.
D. A 50-percent throughput loss occurs for every hop. Cisco Meraki best practice recommends a 2-hop maximum.

Correct Answer: A Section: (none) Explanation

Explanation/Reference:

**QUESTION 31** What are two roles of the network and device tags in a Dashboard? (Choose two.)

A. Tags enable administrators to configure a combination of network and device specific tags to create summary reports filtered for specific devices across multiple networks.

B. Network tags can be used to assign networks to separate Auto VPN domains in an Organization with many networks.

C. Network tags can be used to simplify the assignment of network-level permissions in an Organization with many networks.

D. Device tags can be used to simplify the assignment of device-level permissions in an Organization with many administrators.

E. Device tags can be assigned to MR APs to influence the gateway selection for repeaters in a mesh wireless network.

Correct Answer: AE Section: (none) Explanation

#### Explanation/Reference:

Reference: https://documentation.meraki.com/General Administration/Organizations and Networks/Organization Menu/Manage Tags QUESTION

# 32

 Outbound rules
 # Policy
 Protocol
 Source ()
 Src port
 Destination ()
 Dst port
 Comment
 Logging
 Hits
 Actions

 Allow
 Any
 Any
 Any
 Any
 Any
 Default rule
 Enabled \$ 2

 Add a rule
 Add a rule
 Add a rule
 Add a rule
 Add a rule
 Add a rule
 Add a rule

Refer to the exhibit. Which outcome occurs when logging is set to Enabled?

A. Outbound flows are sent to a configured syslog server if a syslog sender is configured for flows.

B. The hits counter within this section is now enabled.

C. This firewall rule is now enabled.

D. Inbound flows are sent to a configured syslog server if a syslog server configured for flows.

Correct Answer: D Section: (none)

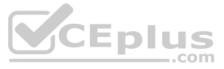

# Explanation Explanation/Reference:

# **QUESTION 33**

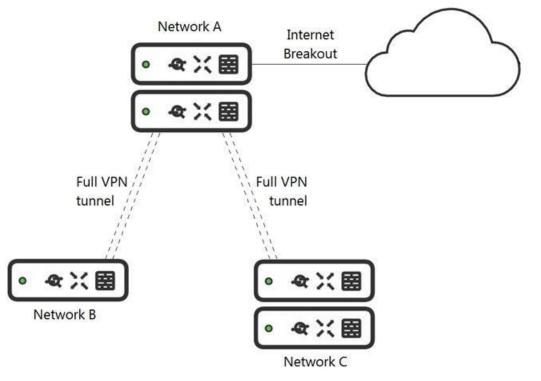

Refer to the exhibit. What is the minimal Cisco Meraki Insight licensing requirement?

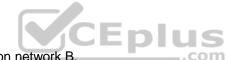

A. A single Meraki Insight license must be configured on network A to gain Web App Health visibility on network B.

- B. A single Meraki Insight license must be configured on network B to gain Web App Health visibility on network B.
- C. A single Meraki Insight license must be configured on network A, and a single license must be configured on network B, to gain Web App Health visibility on network B.
- D. Two Meraki Insight licenses must be configured on network A to gain Web App Health visibility on network B.
- E. Two Meraki Insight licenses must be configured on network A and a single license must be configured on network B, to gain Web App Health visibility on network B.

Correct Answer: E Section: (none) Explanation

Explanation/Reference:

**QUESTION 34** Air Marshal has contained a

malicious SSID. What are two effects on

connectivity? (Choose two.)

A. Currently associated clients stay connected.

- B. New clients can connect.
- C. Currently associated clients are affected by restrictive traffic shaping rules.
- D. New clients cannot connect.
- E. Currently associated clients are disconnected.

Correct Answer: DE Section: (none) Explanation Explanation/Reference:

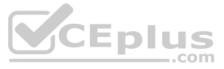

**QUESTION 35** What is the best practice Systems Manager enrollment method when deploying corporateowned iOS devices?

A. manualB. Apple ConfiguratorC. Sentry enrollmentD. DEP

Correct Answer: B Section: (none) Explanation

# Explanation/Reference:

Reference: https://meraki.cisco.com/lib/pdf/meraki\_whitepaper\_ios.pdf

#### **QUESTION 36**

A customer requires a hub-and-spoke Auto VPN deployment with two NAT-mode hubs with dual uplink connections and 50 remote sites with a single uplink connection.

How many tunnels does each hub need to support?

A. 52 B. 54 C. 100 D. 104

Correct Answer: C Section: (none) Explanation

Explanation/Reference:

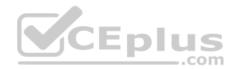

**QUESTION 37** Which order is accurate for a firmware upgrade on MX appliances in a high-availability configuration?

A. starts on the secondary MX appliance and then occurs on the primary MX appliance

B. starts on both MX appliances at the same time and then reboots both appliances after traffic on the primary MX appliance ceases

C. starts on both MX appliances at the same time and then immediately reboots both appliances

D. starts on the primary MX appliance and then occurs on the secondary MX appliance

Correct Answer: D Section: (none) Explanation

Explanation/Reference: Reference: <u>https://community.meraki.com/t5/Security-SD-WAN/Firmware-Update-to-HA-unit/td-p/47865</u>

**QUESTION 38** How is high-availability supported for Cisco Meraki devices?

A. Only the MX Security Appliances that use VRRP support high availability.

B. An active/active high-availability pair is recommended for MX Security Appliances.

C. The MX Security Appliances and MS Series Switches that use VRRP support an active/passive high-availability pair.

D. The MX Security Appliances and MS Series Switches that use HSRP support an active/passive high-availability pair.

Correct Answer: A Section: (none) Explanation

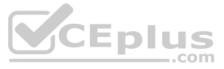

#### Explanation/Reference:

Reference: <u>https://documentation.meraki.com/MX/Deployment\_Guides/MX\_Warm\_Spare - High\_Availability\_Pair</u>

**QUESTION 39** Which three verbs of request are available in the Cisco Meraki API? (Choose three.)

A. SET B. PUT C. PATCH D. ADD E. POST F. GET

Correct Answer: BEF Section: (none) Explanation

#### Explanation/Reference:

Reference: https://documentation.meraki.com/General\_Administration/Other\_Topics/Cisco\_Meraki\_Dashboard\_API

**QUESTION 40** A customer wants to use Microsoft Azure to host corporate application servers.

Which feature does the customer get by using a vMX appliance rather than connecting directly to Azure by VPN?

A. malware protection

B. SD-WAN

- C. next-generation firewall
- D. intrusion prevention

CEplus

Correct Answer: C Section: (none) Explanation

Explanation/Reference:

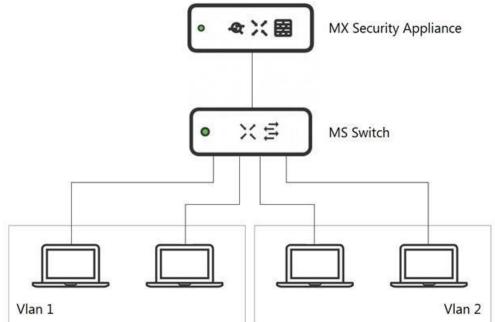

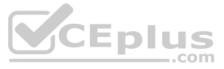

Refer to the exhibit. What is an advantage of implementing inter-VLAN routing on an MX Security Appliance rather than performing inter-VLAN routing on an MS Series Switch?

A. The MX appliance performs IDS/IPS for inter-VLAN traffic.

- B. The MX appliance performs AMP for inter-VLAN traffic.
- C. The MX appliance performs data encryption for inter-VLAN traffic.
- D. The MX appliance performs content filtering for inter-VLAN traffic.

Correct Answer: C Section: (none) Explanation

Explanation/Reference:

**QUESTION 42** Which API endpoint clones a new Organization?

A. POST /organizations/clone/{organizationId}
B. PUT /organizations/{organizationId}/clone
C. POST /organizations/{organizationId}/new
D. POST /organizations/{organizationId}/clone

Correct Answer: C Section: (none) Explanation

**Explanation/Reference:** 

**QUESTION 43** What happens to an unsupervised iOS device when the "Meraki management" profile is removed?

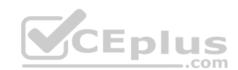

A. The "Meraki management" profile is removed. All configuration profiles that Systems Manager pushed remain.

B. The "Meraki management" profile is removed. All configuration profiles that Systems Manager pushed are also removed.

C. The "Meraki management" profile is removed and then pushed automatically by Systems Manager.

D. The "Meraki management" profile cannot be removed.

Correct Answer: B Section: (none) Explanation

**Explanation/Reference:** 

**QUESTION 44** Which requirement is needed to implement Fast Lane on Cisco Meraki APs?

A. wireless profile installed on an Apple iOS device

B. wireless profile installed on a Cisco iOS access point

C. adaptive 802.11r disabled

D. traffic shaping rule tagging traffic with a DSCP value of 46 to Apple.com

Correct Answer: A Section: (none) Explanation

Explanation/Reference: Reference: <u>https://documentation.meraki.com/MR/WiFi Basics and Best Practices/Wireless QoS and Fast Lane</u>

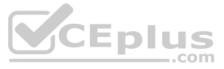

**QUESTION 45** Which type of authentication protocol is used when using OSPF on an MX appliance?

A. MD5

- B. certificate
- C. plaintext
- D. SHA-1

Correct Answer: A Section: (none)

Explanation

# Explanation/Reference:

Reference: https://documentation.meraki.com/MX/Site-to-site\_VPN/Using\_OSPF\_to\_Advertise\_Remote\_VPN\_Subnets

#### **QUESTION 46**

When wireless SSIDs are configured in Dashboard, which setting on the Access Control page affects the ability of a 2.4 GHz only client device from associating to the WLAN for the first time?

A. Content filteringB. Bridge modeC. 802.11rD. Dual band operating with Band Steering

Correct Answer: D Section: (none) Explanation

#### Explanation/Reference:

**QUESTION 47** Which two actions can extend the video retention of a Cisco Meraki MV Smart Camera? (Choose two.)

A. enabling audio compression

B. installing an SSD memory extension

C. enabling motion-based retention

D. enabling maximum retention limit

E. configuring a recording schedule

Correct Answer: CE Section: (none)

Explanation

# Explanation/Reference:

Reference: <a href="https://documentation.meraki.com/MV/Initial\_Configuration/Video\_Retention">https://documentation.meraki.com/MV/Initial\_Configuration/Video\_Retention</a>

**QUESTION 48** How does a Meraki device behave if cloud connectivity is temporarily lost?

- A. The offline device continues to run with its last known configuration until cloud connectivity is restored.
- B. The offline device reboots every 5 minutes until connection is restored.
- C. The offline device stops passing traffic.
- D. The offline device tries to form a connection with a local backup sever.

Correct Answer: D Section: (none) Explanation

**Explanation/Reference:** 

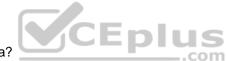

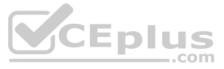

#### Reference: https://community.meraki.com/t5/Security-SD-WAN/Cloud-Services/td-p/43141

**QUESTION 49** Where should a network admin navigate to investigate wireless mesh information between Meraki APs?

A. Wireless > Monitor > Access Points > AP > RF B. Wireless > Configure > Radio Settings

- C. Wireless > Monitor > Wireless Health
- D. Wireless > Monitor > RF Spectrum

Correct Answer: A Section: (none) Explanation

#### Explanation/Reference:

#### **QUESTION 50**

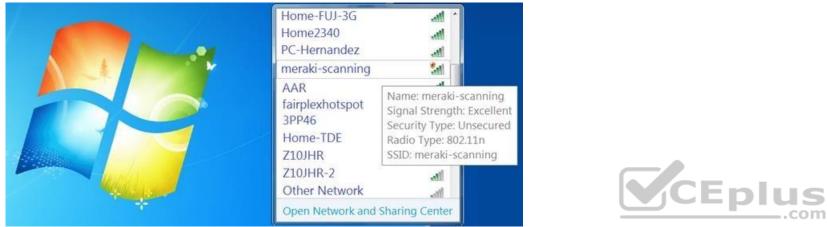

Refer to the exhibit. During a Meraki AP deployment, the default SSID that the exhibit shows is broadcast.

What causes this behavior?

A. An AP does not have a wired connection to the network.

B. An AP cannot connect to the default gateway.

C. An AP has never connected to the Meraki Cloud Controller.

D. An AP has Site Survey mode enabled.

Correct Answer: C Section: (none) Explanation

# Explanation/Reference:

Reference: <u>https://documentation.meraki.com/MR/Other\_Topics/Troubleshooting\_local\_connection\_issues\_using\_default\_SSID\_on\_MR\_Access\_Points</u>

#### **QUESTION 51**

A Cisco Meraki MV camera is monitoring an office and its field of vision currently captures work desks and employee computer screens. However, recording employee computer screens is prohibited by local regulation.

Which feature in Dashboard can be used to preserve the current position of the camera while also meeting regulation requirements?

A. zone exclusion

- B. privacy window
- C. area or interest
- D. sensor crop
- E. restricted mode

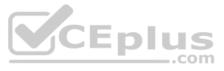

Correct Answer: E Section: (none) Explanation

#### Explanation/Reference:

## **QUESTION 52**

Which Cisco Meraki product must be deployed in addition to Systems Manager so that Systems Manager Sentry enrollment can be used?

A. MS SwitchB. Meraki InsightC. MR Access PointD. MV Smart Camera

Correct Answer: C Section: (none) Explanation

Explanation/Reference: Reference: <u>https://meraki.cisco.com/blog/tag/systems-manager/page/4/</u>

**QUESTION 53** Which information do the MXs in a High Availability pair share?

A. spanning-tree stateB. time synchronization stateC. DHCP association databaseD. stateful firewall database

Correct Answer: A Section: (none) Explanation

Explanation/Reference: QUESTION 54 Which VLAN is used to source pings across the site-to-site VPN when using the MX Live tools?

A. highest VLAN ID that is configured and set to NO to use VPNB. lowest VLAN ID that is configured and set to YES to use VPNC. highest VLAN ID that is configured and set to YES to use VPND. lowest VLAN ID configured and set to NO to use VPN

Correct Answer: C Section: (none) Explanation

**Explanation/Reference:** Reference: <u>https://documentation.meraki.com/General\_Administration/Tools\_and\_Troubleshooting/Using\_the\_Ping\_Live\_Tool</u>

**QUESTION 55** A new application needs to be pushed to all iOS devices. Some devices report "NotNow" in the event log and do not install the application.

What does the "NotNow" event indicate?

- A. The application requires the most recent iOS version.
- B. The device is locked with a passcode.
- C. The device cannot connect to Apple servers.

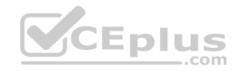

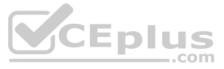

D. The device cannot connect to Cisco Meraki servers.

Correct Answer: B Section: (none) Explanation

Explanation/Reference: Reference: <u>https://community.meraki.com/t5/Mobile-Device-Management/Check-NotNow-Status/td-p/3887</u>

**QUESTION 56** Which information is used to calculate whether a WAN link has high usage?

A. data under Security & SD WAN > Appliance Status > Uplink > Live Data

B. total historical throughput of an uplink

C. total number of devices that are actively passing traffic

D. value under Security & SD WAN > SD WAN & Traffic Shaping > Uplink Configuration

Correct Answer: D Section: (none) Explanation

Explanation/Reference:

# **QUESTION 57**

Which configuration step is necessary when automatic updating is required of iOS apps provisioned through Systems Manager that are found in the App Store?

A. No configuration step is necessary; automatic updating is the default behavior.

B. Configure automatic updating of iOS devices in the Meraki installed profile.

C. Create a security policy that enables automatic updates.

D. Create a profile with automatic update enabled and apply it to iOS devices.

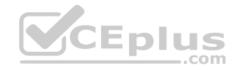

Correct Answer: C Section: (none) Explanation Explanation/Reference: Reference: https://documentation.meraki.com/SM/Apps\_and\_Software/Updating\_Managed\_iOS\_Apps

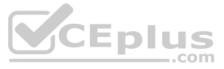